# Министерство образования Иркутской области Департамент образования администрации муниципального образования города Братска МБОУ "Лицей № 2 "г. Братска

# **РАССМОТРЕНО**

Экспертным советом МБОУ «Лицей №2» Заместитель директора по УВР \_\_\_\_\_\_\_\_\_\_\_\_ (Кучменко Н.А.) Протокол № 3

От «25» мая 2022 г.

# **УТВЕРЖДАЮ** Директор МБОУ «Лицей №2» \_\_\_\_\_\_\_\_\_\_\_\_\_\_\_\_\_ (Кулешова Ю.М.)

Приказ № 199/10 От «31» августа 2022 г.

# **РАБОЧАЯ ПРОГРАММА**

учебного курса **«Первые шаги в информатику»** для обучающихся 5 класса основного общего образования на 2022-2023 учебный год

> Составитель: Гурская Оксана Викторовна, учитель информатики высшей квалификационной категории

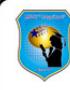

ДОКУМЕНТ ПОДПИСАН ЭЛЕКТРОННОЙ ПОДПИСЬЮ

Сертификат: 3f14b49df8086369ed40487690429d744c79219a Сертификат, этаническое составление создания<br>Владелец: Кулешова Юлия Михайловна<br>Действителен: с 16.03.2022 по 09.06.2023

### **Пояснительная записка**

Рабочая программа учебного курса «Первые шаги в информатику» для обучающихся 5-6 классов составлена на основе «Требований к результатам освоения основной образовательной программы», представленных в Федеральном государственном образовательном стандарте основного общего образования (утвержден приказом Минпросвещения от 31.05.2021 № 287), Примерной рабочей программы основного общего образования Информатика (базовый уровень) для 5-6 классов образовательных организаций, с учётом распределённых по классам проверяемых требований к результатам освоения основной образовательной программы основного общего образования и элементов содержания, представленных в Универсальном кодификаторе по информатике, а также на основе характеристики планируемых результатов духовно-нравственного развития, воспитания и социализации обучающихся, представленной в Рабочей программе воспитания МБОУ «Лицей №2» (утвержденной приказом директора ???).

Целями изучения учебного курса «Первые шаги в информатику» являются:

 формирование ряда метапредметных понятий, в том числе понятий «объект», «система», «модель», «алгоритм» и др., как необходимого условия для успешного продолжения учебно-познавательной деятельности и основы научного мировоззрения;

 формирование алгоритмического стиля мышления как необходимого условия профессиональной деятельности в современном высокотехнологичном обществе;

 формирование необходимых для успешной жизни в меняющемся мире универсальных учебных действий (универсальных компетентностей) на основе средств и методов информатики и информационных технологий, в том числе овладение умениями работать с различными видами информации, самостоятельно планировать и осуществлять индивидуальную и коллективную информационную деятельность, представлять и оценивать её результаты;

 формирование цифровых навыков, в том числе ключевых компетенций цифровой экономики, таких, как базовое программирование, основы работы с данными, коммуникация в современных цифровых средах, информационная безопасность; воспитание ответственного и избирательного отношения к информации.

Воспитательный потенциал учебного курса «Первые шаги в информатику» реализуется через:

 привлечение внимания учащихся к обсуждаемой на уроке информации, активизацию их познавательной деятельности через использование занимательных элементов, историй из жизни современников; исторического развития техники и оборудования;

 применение в ходе занятий интерактивного взаимодействия обучающихся (дискуссии, интеллектуальных игр, групповой работы или работы в парах и др.);

проведение мастер-классов, соревнований, участия в конкурсах, олимпиадах и т.п.;

 использование ИКТ и дистанционных образовательных технологий обучения (программы-тренажеры, тесты в электронных приложениях, мультимедийные презентации, видеоматериал, обучающие сайты и программы).

В соответствии с Федеральным государственным образовательным стандартом основного общего образования учебный курс «Первые шаги в информатику» входит в предметную область Информатика и является обязательным для изучения.

Учебным планом МБОУ «Лицей №2» на изучение (предмета) в 5 классе отводится – 17 ч. (1 часов в неделю), в 6 классе отводится – 17 ч. (1 часов в неделю).

## **Содержание учебного курса 5 класс**

## **Цифровая грамотность**

Правила гигиены и безопасности при работе с компьютерами, мобильными устройствами и другими элементами цифрового окружения.

Компьютер – универсальное вычислительное устройство, работающее по программе. Мобильные устройства. Основные компоненты персональных компьютеров и мобильных устройств. Процессор. Оперативная и долговременная память. Устройства ввода и вывода.

Программы для компьютеров. Пользователи и программисты. Прикладные программы (приложения), системное программное обеспечение (операционные системы). Запуск и завершение работы программы (приложения). Имя файла (папки, каталога).

Сеть Интернет. Веб-страница, веб-сайт. Браузер. Поиск информации на веб-странице. Поисковые системы. Поиск информации, по ключевым словам, и по изображению. Достоверность информации, полученной из Интернета.

Правила безопасного поведения в Интернете. Процесс аутентификации. Виды аутентификации (аутентификация по паролям, аутентификация с помощью SMS, биометрическая аутентификация, аутентификация через географическое местоположение, многофакторная аутентификация). Пароли для аккаунтов в социальных сетях. Кибербуллинг.

### **Теоретические основы информатики**

Информация в жизни человека. Способы восприятия информации человеком. Роль зрения в получении человеком информации. Компьютерное зрение.

Действия с информацией. Кодирование информации. Данные – записанная (зафиксированная) информация, которая может быть обработана автоматизированной системой.

Искусственный интеллект и его роль в жизни человека.

#### **Алгоритмизация и основы программирования**

Понятие алгоритма. Исполнители алгоритмов. Линейные алгоритмы. Циклические алгоритмы.

Составление программ для управления исполнителем в среде блочного или текстового программирования.

Информационные технологии Графический редактор. Растровые рисунки. Пиксель. Использование графических примитивов. Операции с фрагментами изображения: выделение, копирование, поворот, отражение.

Текстовый редактор. Правила набора текста. Текстовый процессор. Редактирование текста. Проверка правописания. Расстановка переносов. Свойства символов. Шрифт. Типы шрифтов (рубленые, с засечками, моноширинные). Полужирное и курсивное начертание. Свойства абзацев: границы, абзацный отступ, интервал, выравнивание. Вставка изображений в текстовые документы. Обтекание изображений текстом.

Компьютерные презентации. Слайд. Добавление на слайд текста и изображений. Работа с несколькими слайдами.

## **6 класс**

#### **Цифровая грамотность**

Типы компьютеров: персональные компьютеры, встроенные компьютеры, суперкомпьютеры.

Иерархическая файловая система. Файлы и папки (каталоги). Путь к файлу (папке, каталогу). Полное имя файла (папки, каталога). Работа с файлами и каталогами средствами операционной системы: создание, копирование, перемещение, переименование и удаление файлов и папок (каталогов). Поиск файлов средствами операционной системы.

Компьютерные вирусы и другие вредоносные программы. Программы для защиты от вирусов. Встроенные антивирусные средства операционных систем.

## **Теоретические основы информатики**

Информационные процессы. Получение, хранение, обработка и передача информации (данных). Двоичный код. Представление данных в компьютере как текстов в двоичном алфавите. Количество всевозможных слов (кодовых комбинаций) фиксированной длины в двоичном алфавите. Преобразование любого алфавита к двоичному.

Информационный объём данных. Бит – минимальная единица количества информации – двоичный разряд. Байт, килобайт, мегабайт, гигабайт. Характерные размеры файлов различных типов (страница текста, электронная книга, фотография, запись песни, видеоклип, полнометражный фильм).

#### **Алгоритмизация и основы программирования**

Среда текстового программирования. Управление исполнителем Чертежник, черепаха. Циклические алгоритмы. Переменные.

Разбиение задачи на подзадачи, использование вспомогательных алгоритмов (процедур). Процедуры с параметрами.

## **Информационные технологии**

Векторная графика. Создание векторных рисунков встроенными средствами текстового процессора или других программ (приложений). Добавление векторных рисунков в документы.

Текстовый процессор. Структурирование информации с помощью списков. Нумерованные, маркированные и многоуровневые списки. Добавление таблиц в текстовые документы.

Создание компьютерных презентаций. Интерактивные элементы. Гиперссылки.

Видеоредактор. Создание слайд-шоу на основе готовых шаблонов. Добавление музыки, переходов.

### **Результаты освоения учебного курса «Первые шаги в информатику»**

## **Личностные результаты**

*Патриотическое воспитание:* 

 ценностное отношение к отечественному культурному, историческому и научному наследию;

понимание значения информатики как науки в жизни современного общества;

 заинтересованность в научных знаниях о цифровой трансформации современного общества.

*Духовно-нравственное воспитание:* 

ориентация на моральные ценности и нормы в ситуациях нравственного выбора;

 готовность оценивать своё поведение и поступки, а также поведение и поступки других людей с позиции нравственных и правовых норм с учётом осознания последствий поступков;

– активное неприятие асоциальных поступков, в том числе в сети Интернет.

*Гражданское воспитание:* 

 представление о социальных нормах и правилах межличностных отношений в коллективе, в том числе в социальных сообществах;

 соблюдение правил безопасности, в том числе навыков безопасного поведения в интернет-среде;

 ориентация на совместную деятельность при выполнении учебных, познавательных задач, создании учебных проектов;

 стремление к взаимопониманию и взаимопомощи в процессе этой учебной деятельности;

 стремление оценивать своё поведение и поступки своих товарищей с позиции нравственных и правовых норм с учётом осознания последствий поступков.

*Ценности научного познания:* 

 наличие представлений об информации, информационных процессах и информационных технологиях, соответствующих современному уровню развития науки и общественной практики;

интерес к обучению и познанию; любознательность; стремление к самообразованию;

- овладение начальными навыками исследовательской деятельности, установка на осмысление опыта, наблюдений, поступков и стремление совершенствовать пути достижения индивидуального и коллективного благополучия;

- наличие базовых навыков самостоятельной работы с учебными текстами, справочной литературой, разнообразными средствами информационных технологий, а также умения самостоятельно определять цели своего обучения, ставить и формулировать для себя новые задачи в учёбе и познавательной деятельности, развивать мотивы и интересы своей познавательной деятельности.

Формирование культуры здоровья:

- установка на здоровый образ жизни, в том числе и за счёт освоения и соблюдения требований безопасной эксплуатации средств ИКТ.

Трудовое воспитание:

- интерес к практическому изучению профессий в сферах профессиональной деятельности, связанных с информатикой, программированием и информационными технологиями, основанных на достижениях науки информатики и научно-технического прогресса.

Экологическое воспитание:

- наличие представлений о глобальном характере экологических проблем и путей их решения, в том числе с учётом возможностей ИКТ.

Адаптация обучающегося к изменяющимся условиям социальной среды:

- освоение обучающимися социального опыта, основных социальных ролей, соответствующих ведущей деятельности возраста, норм и правил общественного поведения, форм социальной жизни в группах и сообществах, в том числе в виртуальном пространстве.

#### Метапредметные результаты

### Универсальные познавательные действия

Базовые логические действия:

- умение определять понятия, создавать обобщения, устанавливать аналогии, классифицировать, самостоятельно выбирать основания и критерии для классификации, устанавливать причинно-следственные связи, строить логические рассуждения, делать умозаключения (индуктивные, дедуктивные и по аналогии) и выводы;

- умение создавать, применять и преобразовывать знаки и символы, модели и схемы для решения учебных и познавательных задач;

- самостоятельно выбирать способ решения учебной задачи (сравнивать несколько вариантов решения, выбирать наиболее подходящий с учётом самостоятельно выделенных критериев).

Базовые исследовательские действия:

- формулировать вопросы, фиксирующие разрыв между реальным и желательным состоянием ситуации, объекта, и самостоятельно устанавливать искомое и данное;

- оценивать применимость и достоверность информации, полученной в ходе исследования;

- прогнозировать возможное дальнейшее развитие процессов, событий и их последствия в аналогичных или сходных ситуациях, а также выдвигать предположения об их развитии в новых условиях и контекстах.

Работа с информацией:

- выявлять дефицит информации, данных, необходимых для решения поставленной задачи;

- применять основные методы и инструменты при поиске и отборе информации из источников с учётом предложенной учебной задачи и заданных критериев;

- выбирать, анализировать, систематизировать и интерпретировать информацию различных видов и форм представления;

- выбирать оптимальную форму представления информации и иллюстрировать решаемые задачи несложными схемами, диаграммами, иными графическими объектами и их комбинациями:

- оценивать достоверность информации по критериям, предложенным учителем или сформулированным самостоятельно;

- запоминать и систематизировать информацию.

# Универсальные коммуникативные действия

Обшение:

- сопоставлять свои суждения с суждениями других участников диалога, обнаруживать различие и сходство позиций;

– публично представлять результаты выполненного опыта (эксперимента, исследования, проекта);

- выбирать формат выступления с учётом задач презентации и особенностей аудитории и в соответствии с ним составлять устные и письменные тексты с использованием иллюстративных материалов.

Совместная деятельность (сотрудничество):

- понимать и использовать преимущества командной и индивидуальной работы при решении конкретной проблемы, в том числе при создании информационного продукта;

- принимать цель совместной информационной деятельности по сбору, обработке, передаче, формализации информации; коллективно строить действия по её достижению: распределять роли, договариваться, обсуждать процесс и результат совместной работы;

- выполнять свою часть работы с информацией или информационным продуктом, достигая качественного результата по своему направлению и координируя свои действия с другими членами команды;

- оценивать качество своего вклада в общий информационный продукт по критериям, самостоятельно сформулированным участниками взаимодействия;

- сравнивать результаты с исходной задачей и вклад каждого члена команды в достижение результатов, разделять сферу ответственности и проявлять готовность к предоставлению отчёта перед группой.

## Универсальные регулятивные действия

Самоорганизация:

- выявлять в жизненных и учебных ситуациях проблемы, требующие решения;

- составлять алгоритм решения задачи (или его часть), выбирать способ решения учебной задачи с учётом имеющихся ресурсов и собственных возможностей, аргументировать выбор варианта решения задачи;

- составлять план действий (план реализации намеченного алгоритма решения), корректировать предложенный алгоритм с учётом получения новых знаний об изучаемом объекте.

Самоконтроль (рефлексия):

- владеть способами самоконтроля, самомотивации и рефлексии;

- учитывать контекст и предвидеть трудности, которые могут возникнуть при решении учебной задачи, адаптировать решение к меняющимся обстоятельствам;

- вносить коррективы в деятельность на основе новых обстоятельств, изменившихся ситуаций, установленных ошибок, возникших трудностей;

- оценивать соответствие результата цели и условиям.

Эмоииональный интеллект:

- ставить себя на место другого человека, понимать мотивы и намерения другого.

Принятие себя и других:

- осознавать невозможность контролировать всё вокруг даже в условиях открытого доступа к любым объёмам информации.

#### $5$  класс

## Предметные результаты

- соблюдать правила гигиены и безопасности при работе с компьютером и другими элементами цифрового окружения; иметь представление о правилах безопасного поведения в Интернете;

- называть основные компоненты персональных компьютеров и мобильных устройств, объяснять их назначение;

- понимать содержание понятий «программное обеспечение», «операционная система», «файл»;

- искать информацию в Интернете (в том числе, по ключевым словам, по изображению); критически относиться к найденной информации, осознавая опасность для личности и общества распространения вредоносной информации;

- запускать прикладные программы (приложения) и завершать их работу;

- пояснять на примерах смысл понятий «алгоритм», «исполнитель», «программа управления исполнителем», «искусственный интеллект»;

- составлять программы для управления исполнителем в среде блочного или текстового программирования с использованием последовательного выполнения операций и циклов;

- создавать, редактировать, форматировать и сохранять текстовые документы; знать правила набора текстов; использовать автоматическую проверку правописания; устанавливать свойства отдельных символов, слов и абзацев; иллюстрировать документы с помощью изображений;

- создавать и редактировать растровые изображения; использовать инструменты графического редактора для выполнения операций с фрагментами изображения;

- создавать компьютерные презентации, включающие текстовую и графическую информацию.

## $6$   $\kappa$ *nacc*

- ориентироваться в иерархической структуре файловой системы: записывать полное имя файла или папки (каталога), путь к файлу или папке (каталогу);

- работать с файловой системой персонального компьютера с использованием графического интерфейса: создавать, копировать, перемещать, переименовывать и удалять файлы и папки (каталоги), выполнять поиск файлов;

 защищать информацию, в том числе персональные данные, от вредоносного программного обеспечения с использованием встроенных в операционную систему или распространяемых отдельно средств защиты;

 пояснять на примерах смысл понятий «информационный процесс», «обработка информации», «хранение информации», «передача информации»;

 иметь представление об основных единицах измерения информационного объёма данных;

сравнивать размеры текстовых, графических, звуковых файлов и видеофайлов;

разбивать задачи на подзадачи;

 составлять программы для управления исполнителем в среде текстового программирования, в том числе с использованием циклов и вспомогательных алгоритмов (процедур) с параметрами;

объяснять различие между растровой и векторной графикой;

 создавать простые векторные рисунки и использовать их для иллюстрации создаваемых документов;

создавать и редактировать текстовые документы, содержащие списки, таблицы;

 создавать интерактивные компьютерные презентации, в том числе с элементами анимации.

# **Тематическое планирование учебного курса 5 класс**

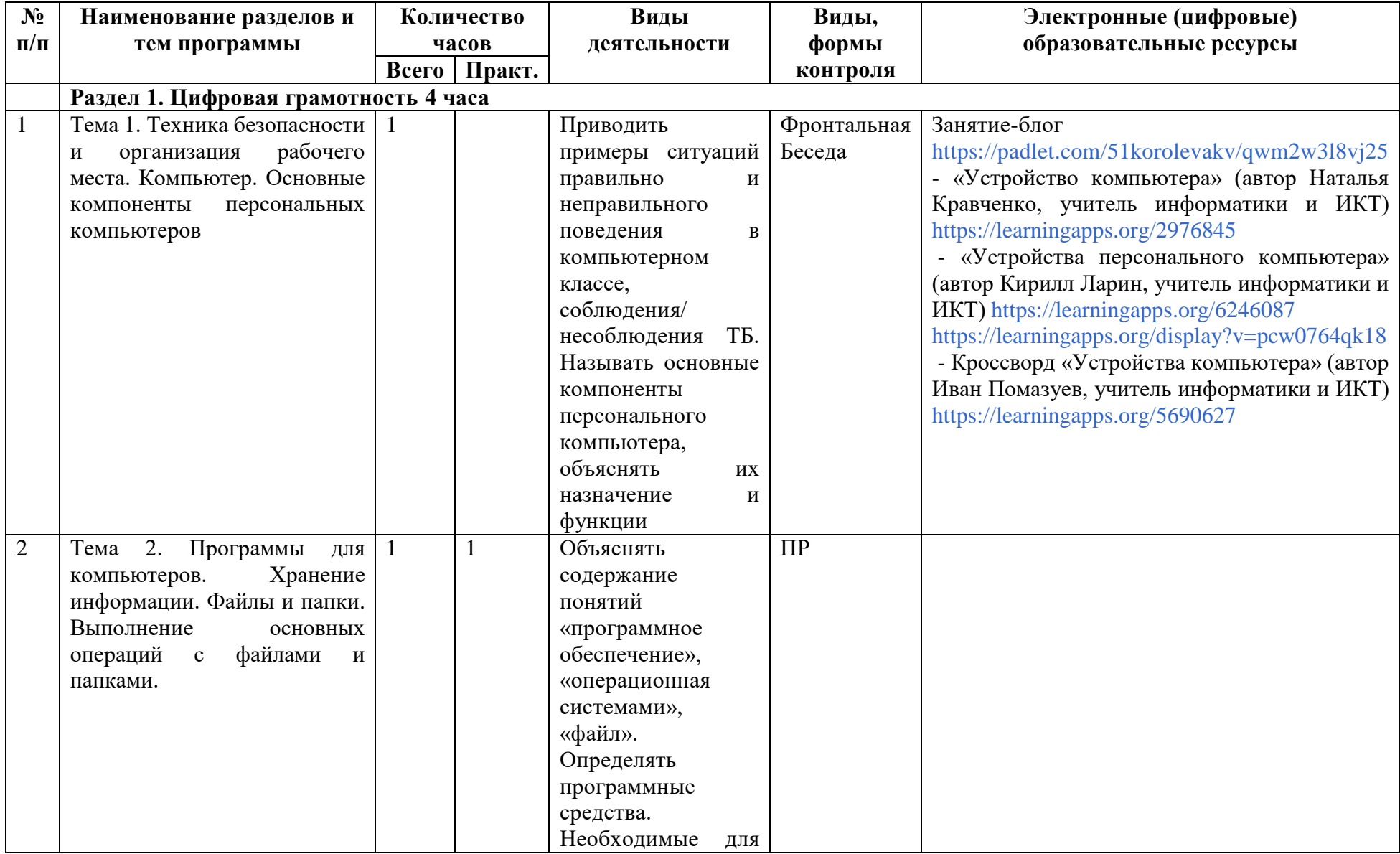

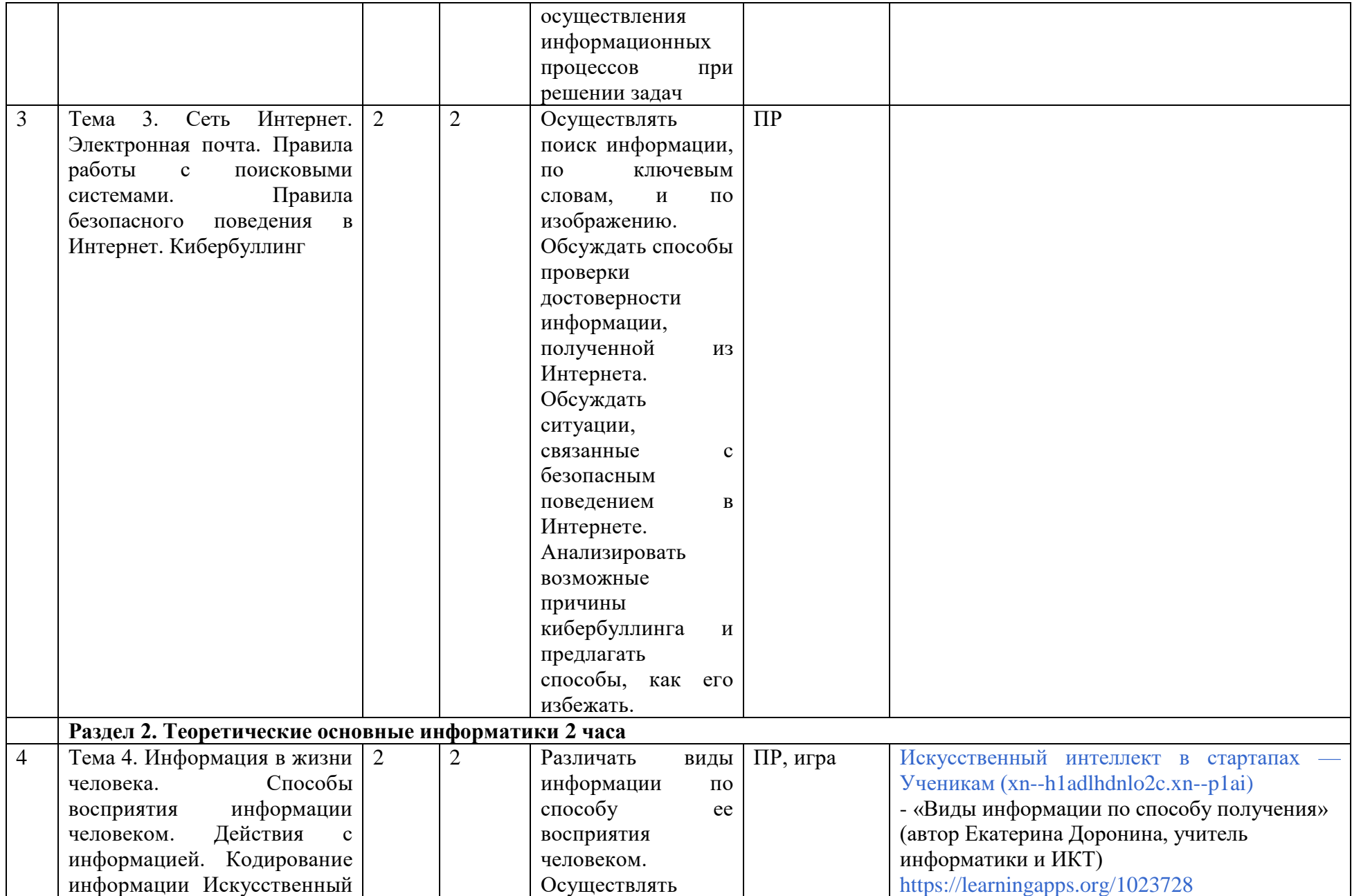

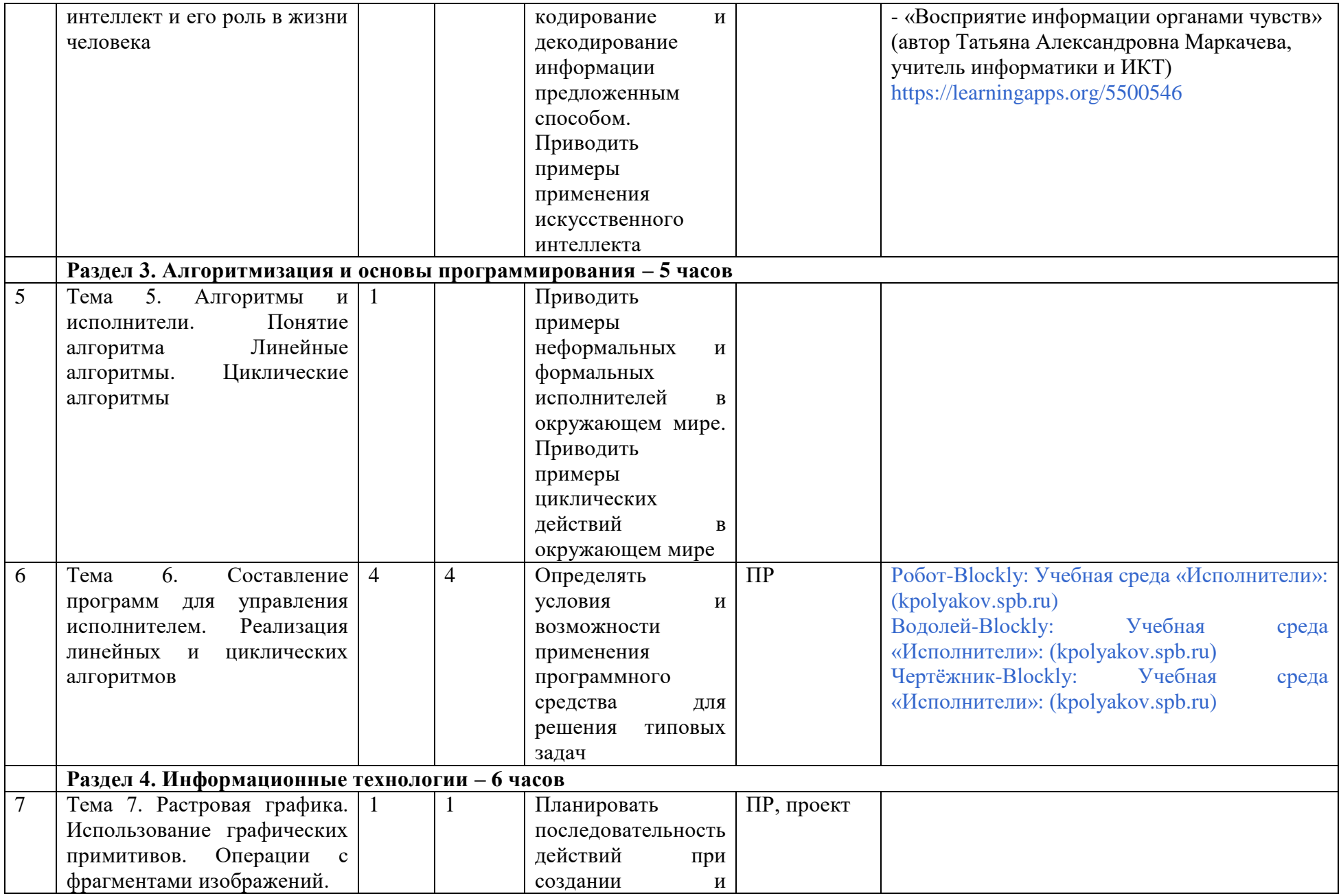

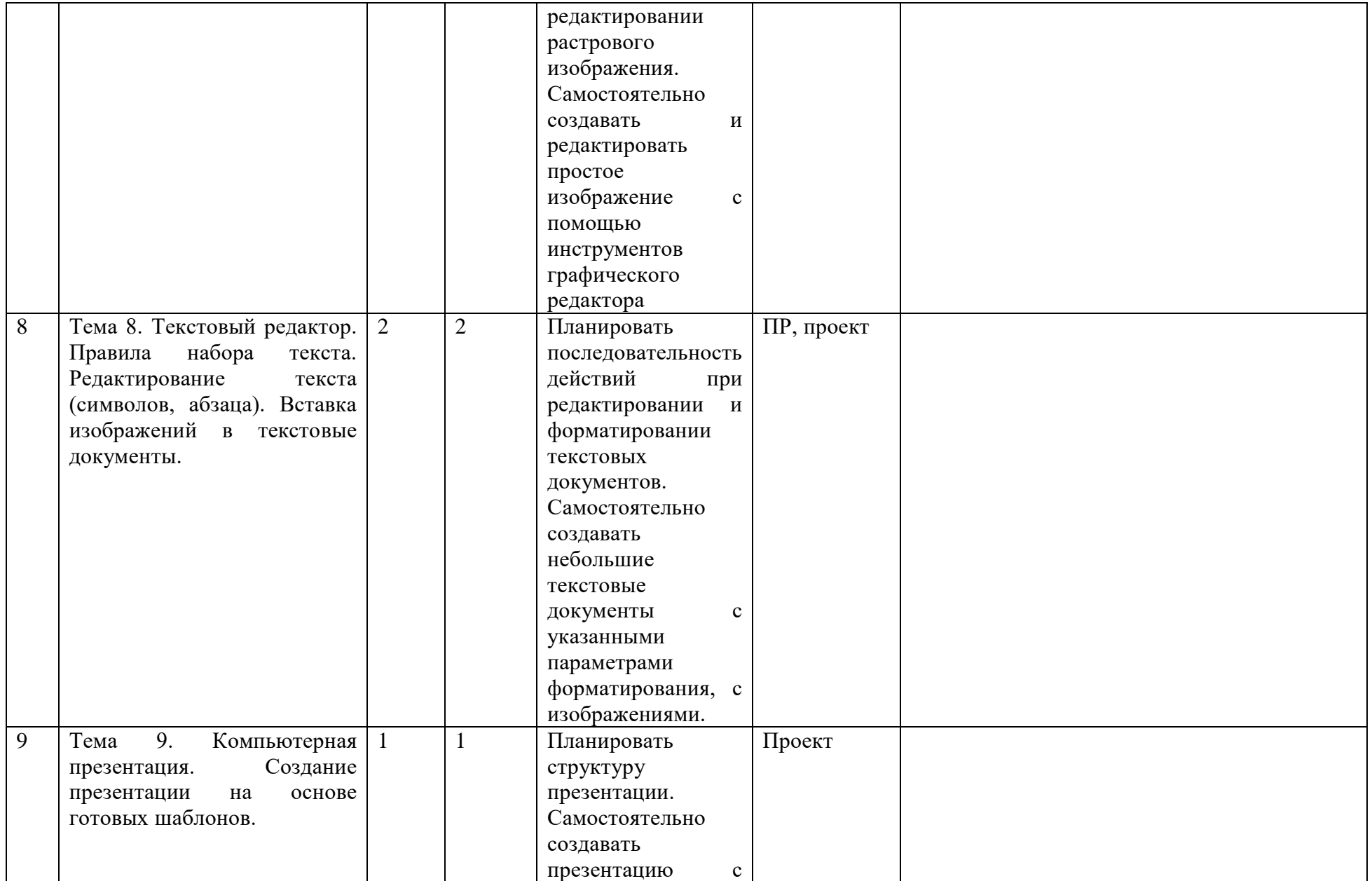

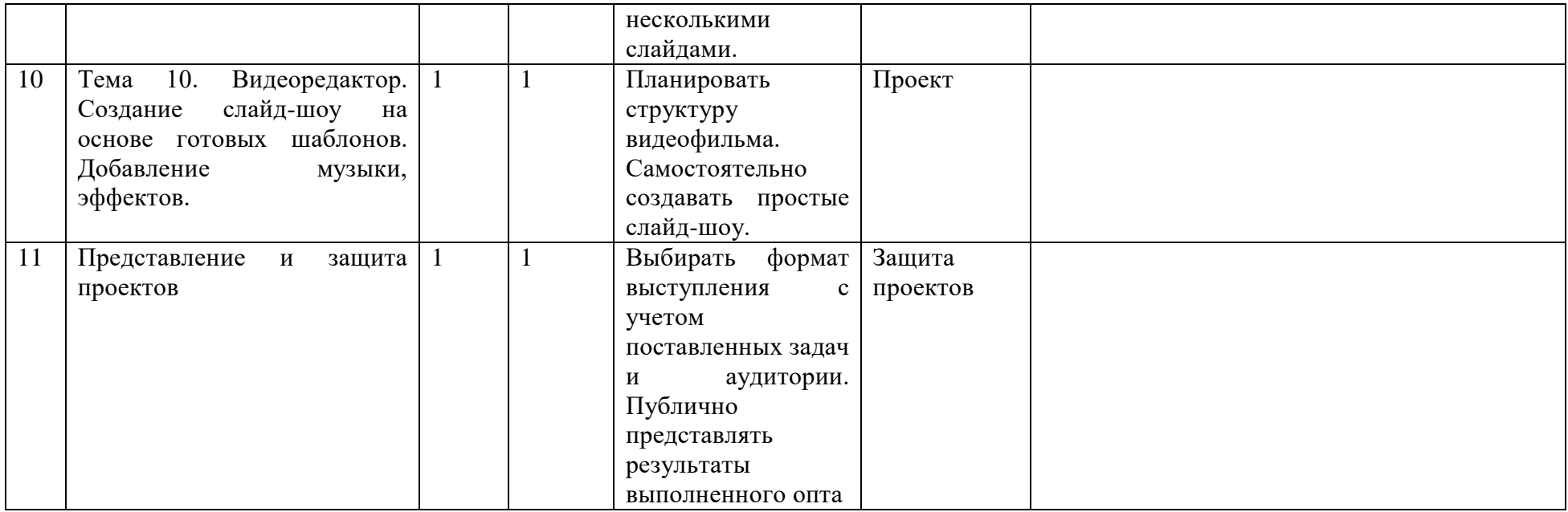

# **Тематическое планирование учебного курса 6 класс**

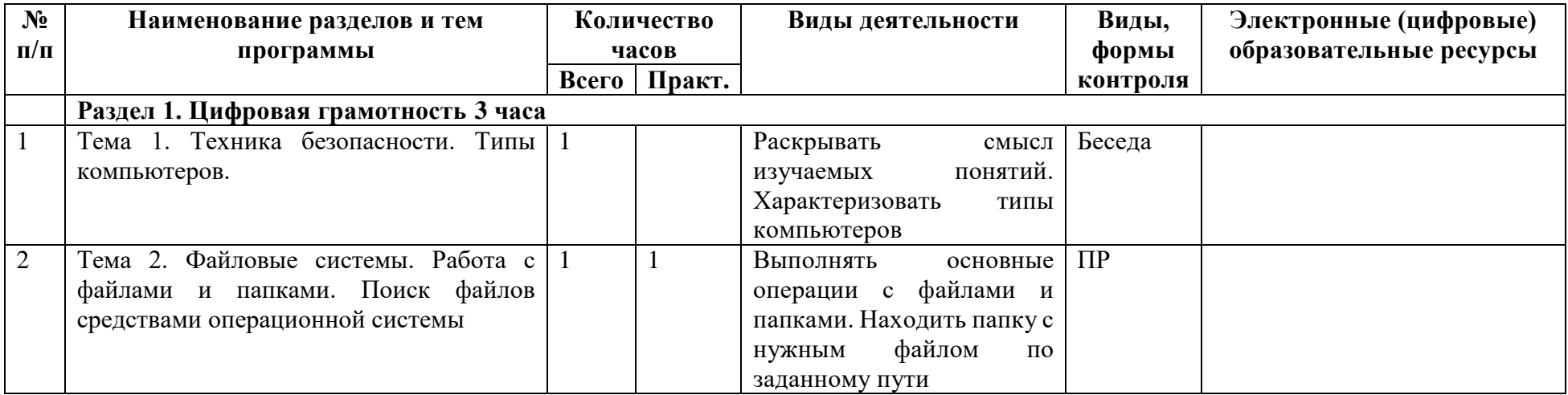

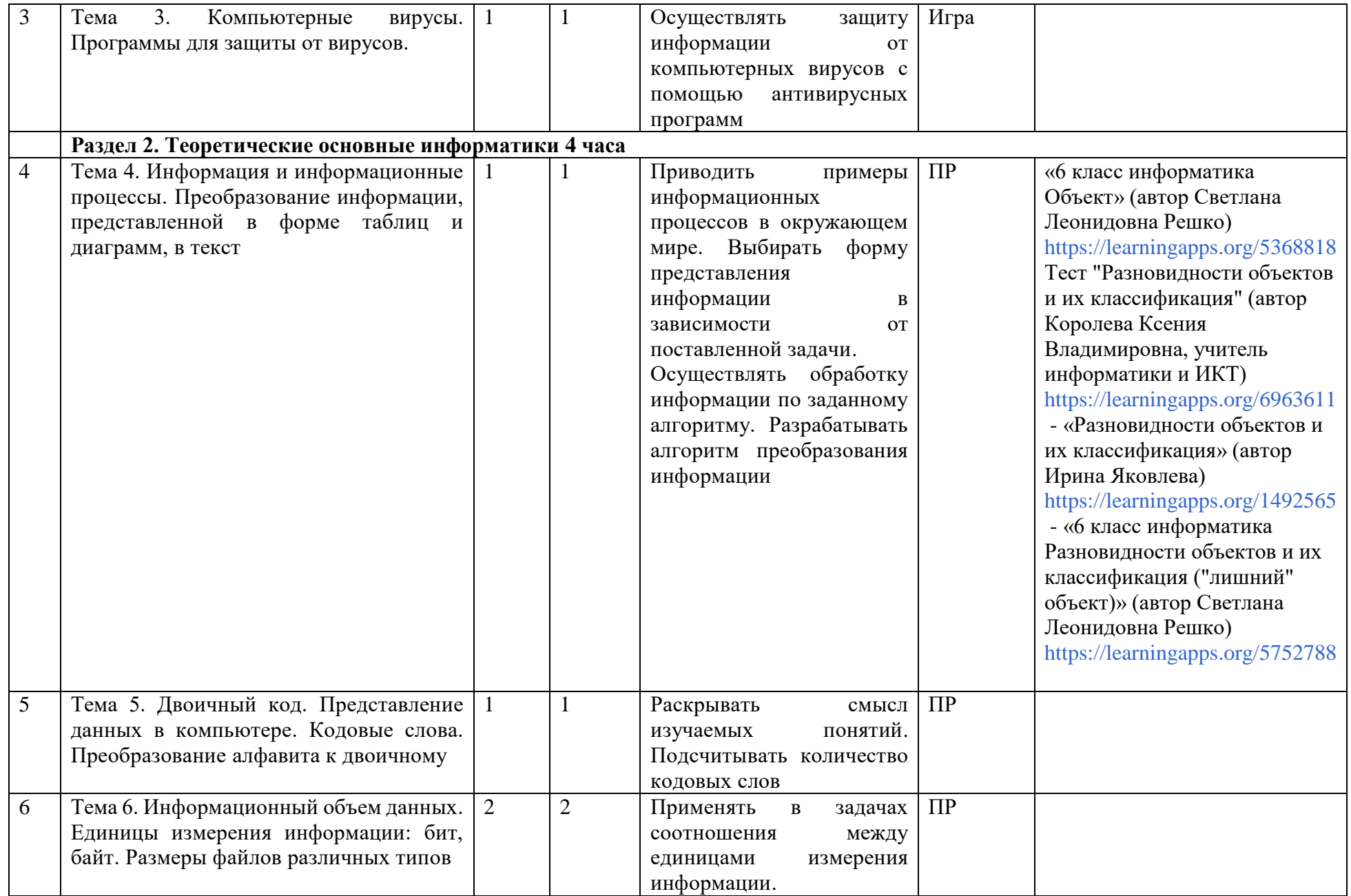

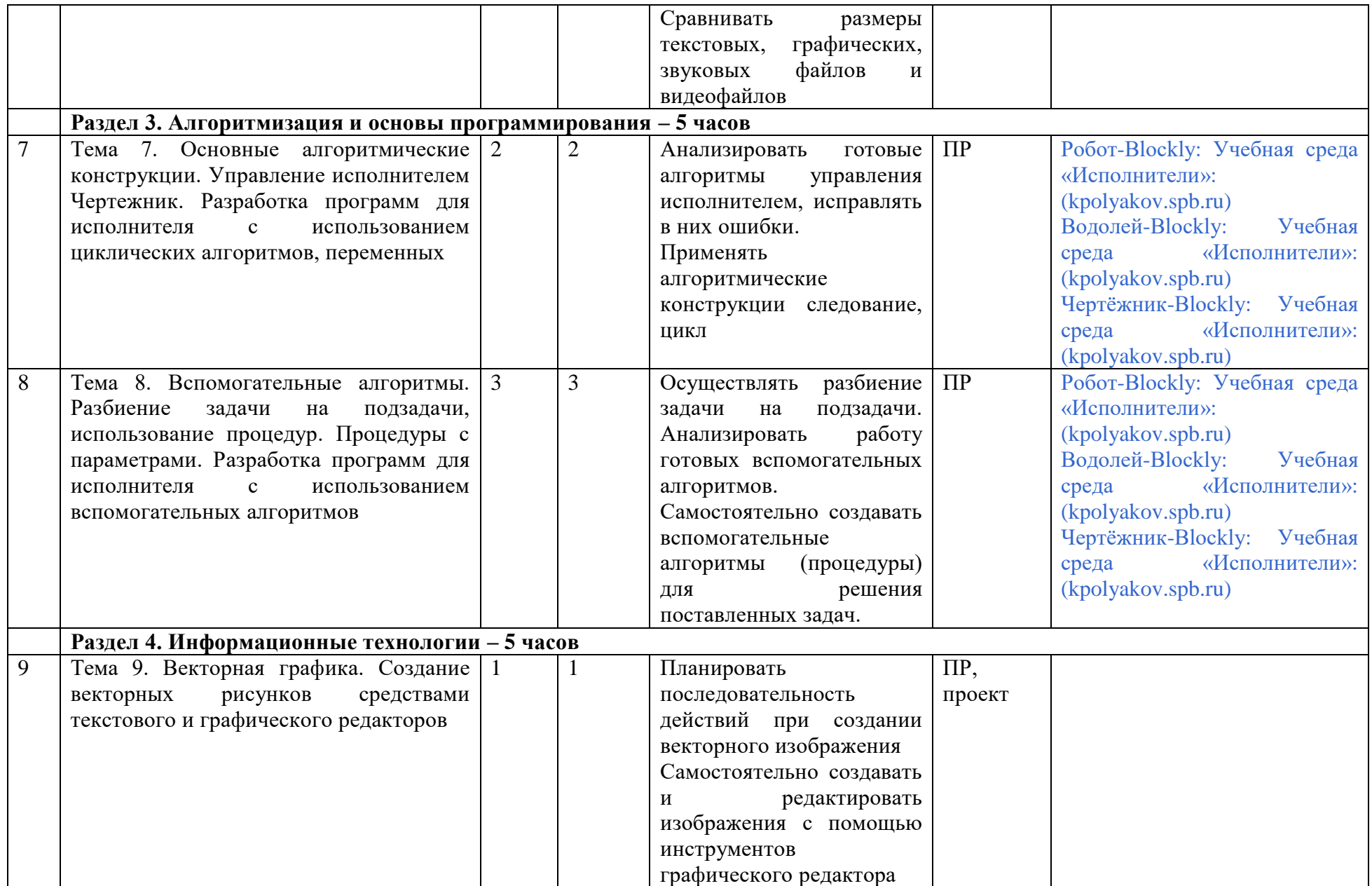

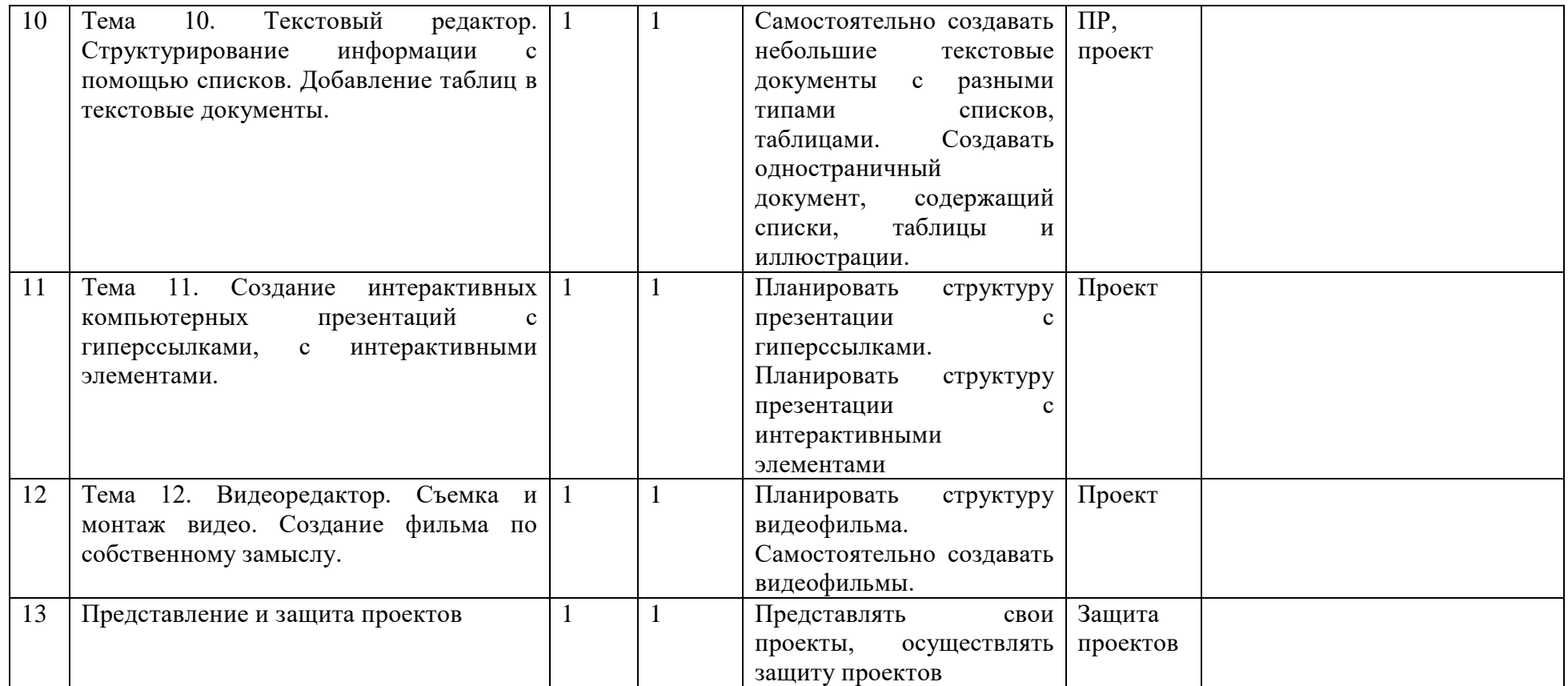

# **Учебно-методическое обеспечение образовательного процесса**

## **Обязательные учебные материалы для ученика:**

- 1. Информатика. 5-6 классы: методическое пособие / Л.Л. Босова, А.Ю. Босова. 2-е изд., перераб. М. БИНОМ. Лаборатория знаний, 2017. — 384 с.: ил.
- 2. Информатика: учебник для 5 класса /Л.Л. Босова, А.Ю. Босова. 5-е изд. М.: БИНОМ. Лаборатория знаний, 2015. 184с.: ил.
- 3. Информатика: учебник для 6 класса /Л.Л. Босова, А.Ю. Босова. 2-е изд., испр М.: БИНОМ. Лаборатория знаний, 2014. 216с.: ил.

# **Методические материалы для учителя:**

- 1. Цветкова, М. С. Информационная безопасность. 2–11 классы: методическое пособие для учителя / М. С. Цветкова. –М.: БИНОМ. Лаборатория знаний, 2020. – 64 с
- 2. Информатика. 5–6 классы: методическое пособие / Л. Л. Босова, А. Ю. Босова. 2-е изд., перераб. М.: БИНОМ. Лаборатория знаний, 2017. – 384 с.: ил.

# **Цифровые образовательные ресурсы (ЦОР) и ресурсы сети интернет (РСИ)**

- 1. <https://100urokov.ru/predmety/5klass-informatika>
- 2. [Видеоуроки и конспекты по информатике 6 класс \(videouroki.net\)](https://videouroki.net/video/informatika/6-class/?ysclid=l91apzhcsw317591431)
- 3. [ВИДЕОУРОКИ: Информатика 5 класс -](https://www.youtube.com/playlist?list=PLvtJKssE5NrgEne3IuA4y4YwRUMHYzaC1) YouTube
- 4. [Водолей-Blockly: Учебная среда «Исполнители»: \(kpolyakov.spb.ru\)](https://kpolyakov.spb.ru/school/blockly/vod-blockly.htm)
- 5. Информатика 5 класс [Бесплатные видеоуроки от проекта «Инфоурок» \(iu.ru\)](https://iu.ru/video-lessons?predmet=informatika&klass=5_klass&ysclid=l91ac4zkiv328605448)
- 6. Информатика 6 класс [Бесплатные видеоуроки от проекта «Инфоурок» \(iu.ru\)](https://iu.ru/video-lessons?predmet=informatika&klass=6_klass&ysclid=l91ap5lcn6574623382)
- 7. [Информатика, 5 класс: уроки, тесты, задания \(yaklass.ru\)](https://www.yaklass.ru/p/informatika/5-klass?ysclid=l91arj3zj8568294543)
- 8. [Информатика, 6 класс: уроки, тесты, задания \(yaklass.ru\)](https://www.yaklass.ru/p/informatika/6-klass?ysclid=l91aqe5bid213147566)
- 9. [Робот-Blockly: Учебная среда «Исполнители»: \(kpolyakov.spb.ru\)](https://kpolyakov.spb.ru/school/blockly/rob-blockly.htm)
- 10. [Тесты по информатике для 5 класса онлайн | Online Test Pad](https://onlinetestpad.com/ru/tests/informatics/5class?ysclid=l91aracoms133130)
- 11. [Тесты по информатике для 6 класса онлайн | Online Test Pad](https://onlinetestpad.com/ru/tests/informatics/6class?ysclid=l91apl9bo9698207500)
- 12. Уроки для 5 класса [Яндекс.Репетитор \(yandex.ru\)](https://yandex.ru/tutor/uroki/klass-5/)
- 13. [Уроки по информатике для 6 класса —](https://yandex.ru/tutor/uroki/klass-6/informatika/?ysclid=l91aqrofhr774868635) Яндекс.Репетитор (yandex.ru)
- 14. [Чертёжник-Blockly: Учебная среда](https://kpolyakov.spb.ru/school/blockly/drw-blockly.htm) «Исполнители»: (kpolyakov.spb.ru)
- 15. [Электронное приложение к учебнику «Информатика» для 5 класса \(УМК Босова Л.Л. и др. 5-9 кл.\) \(lbz.ru\)](https://lbz.ru/metodist/authors/informatika/3/eor5.php?ysclid=l91av9hjp2945221163)
- 16. [Электронное приложение к учебнику «Информатика» для 6 класса \(УМК Босова Л.Л. и др. 5-9 кл.\) \(lbz.ru\)](https://lbz.ru/metodist/authors/informatika/3/eor6.php?ysclid=l91awfr4tq466981738)